# **Årsredovisning**

**för**

## **Brf den bättre sidan i Häljarp**

769638-8789

Räkenskapsåret

2023

Styrelsen för Brf den bättre sidan i Häljarp får härmed avge årsredovisning för räkenskapsåret 2023.

Årsredovisningen är upprättad i svenska kronor, SEK. Om inte annat särskilt anges, redovisas alla belopp i hela kronor (kr). Uppgifter inom parentes avser föregående år.

## **Förvaltningsberättelse**

#### **Verksamheten**

#### *Allmänt om verksamheten*

Bostadsrättsföreningen är ett privatbostadsföretag som bildades 2020. Bostadsrättsföreningen har till ändamål att i bostadsrättsföreningens hus upplåta bostadslägenheter för permanent boende åt medlemmar till nyttjande utan tidsbegränsning och därmed främja medlemmarnas ekonomiska intressen.

Föreningens verksamhet omfattar förvaltningen av fastigheten Landskrona Häljarp 16:2, vilken innehåller 32 lägenheter med en total yta av 2 544 kvm. Föreningen innehar fastigheten med äganderätt.

Fastigheterna är fullvärdesförsäkrade i Länsförsäkringar. I försäkringen ingår momenten styrelseansvar samt bostadsrättstillägg.

Föreningens stadgar har registrerats hos Bolagsverket den 2020-08-03 Föreningen har sitt säte i Landskrona.

Ordinarie föreningsstämma hölls den 31 maj 2023

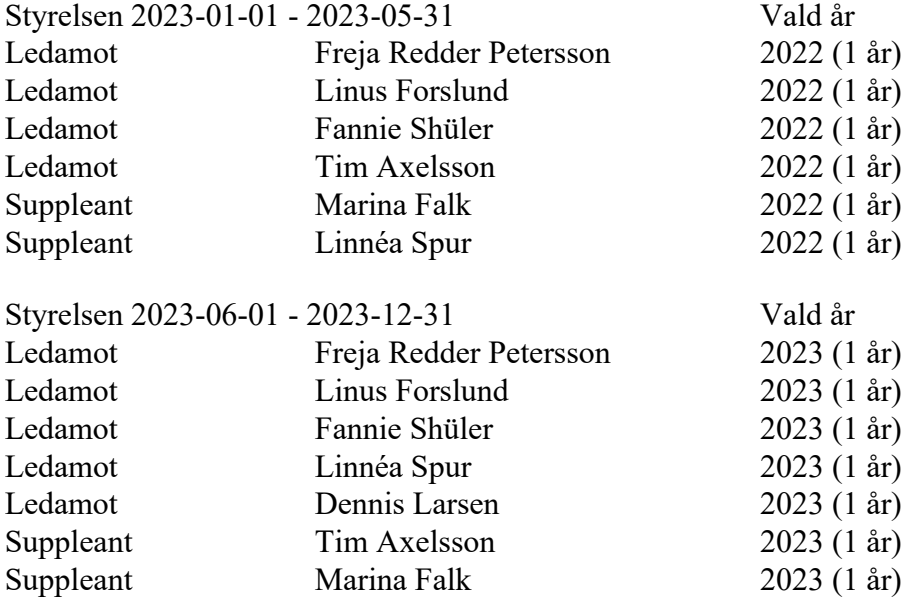

Marina falk avgår 2023-11-24 från styrelsen.

I tur att avgå är samtliga ledamöter och suppleanter.

.Styrelsen har hållit 11 protokollförda sammanträden, samt konstituerande.

Firmatecknare har varit Freja Redder Petersson och Fannie Shüler.

Stämman valde Borevision som revisor.

#### *Väsentliga händelser under räkenskapsåret*

Det rådande ekonomiska läget under året, med ökad inflation, räntehöjningar och ökade elkostnader, föranledde två avgiftshöjningar vilket aviserades redan i 2022 års förvaltningsberättelse.

Under året har styrelsen kontinuerligt följt upp byggtekniska fel. För föreningen framöver har dokumentation och bevisföring skett, en särskild besiktning har låtits utföras, juridisk rådgivning har tagits in, samt har åtgärdsplaner tagits fram för det fortsatta arbetet. Åtgärderna av fel täckts inom den 5-års garanti som avtalats med totalentreprenören vid nyproduktion av fastigheten. Föreningen har ingen underhållsplan.

Ekonomi:

Årsavgifterna för 2023 uppgick till i genomsnitt 971 kr/kvm bostadslägenhetsyta, inkl. värme. Styrelsen har beslutat att avvakta höjning av årsavgifterna inför första kvartalet 2024. Styrelsen har beaktat ett flertal faktorer, såsom tidigare avgiftshöjningar och omvärldsläget. Styrelsen har beslutat att från och med kvartal 2 2024 höja årsavgifterna med 2 procent

Årsavgifterna kommer under 2024 att uppgå till i genomsnitt 971 kr/kvm bostadslägenhetsyta, inkl värme.

Föreningens banklån uppgår på bokslutsdagen till 36 647 603 kronor. Under året har föreningen amorterat 240 250 kronor.

#### **Framtida händelser**:

Styrelsens kärnverksamhet framöver är att verka för fortsatt stabil ekonomi i föreningen och fortsatt prioritering kring arbetet med att byggtekniska fel i entreprenaden åtgärdas genom den avtalade garantin med totalentreprenören.

På grund av lagändringar i bostadsrätts- och årsredovisningslagen behöver bostadsrättsföreningens stadgar uppdateras. Extrastämma inträffar 2024-01-18 för en första omröstning i föreningen avseende de nya normalstadgarna som HSB har tagit fram. En andra omröstning kommer att ske under ordinarie årsstämma 2024. En bekräftad framtida lägenhetsöverlåtelse, planerad tillträdesdag i mars 2024.

#### **Medlemsinformation**

Antal medlemmar vid räkenskapsårets början var 49. Vid räkenskapsårets utgång var medlemsantalet 49, varav 32 röstberättigade.

Under året har inga lägenhetsöverlåtelser skett.

2 (13)

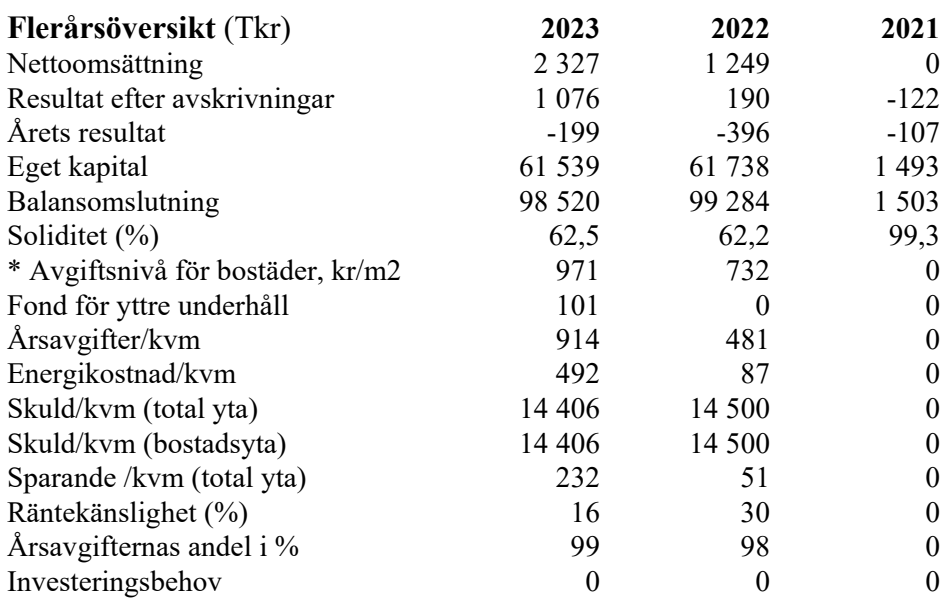

\*El ingår inte

Alla nyckeltal är inte jämförbara mot föregående år då beräkningsgrunden har ändrats.

#### **Förändringar i eget kapital**

Det negativa resultatet beror på att föreningen gör avskrivningar som påverkar resultatet. Men detta är inget flöde av pengar ut ur föreningen. Bortser man från avskrivningarna har föreningen ett positivt resultat. Föreningen höjde vid flertalet gånger under 2023 medlemsavgifterna för att ta höjd för den ekonomiska osäkerheten som fanns och fortfarande finns kvar i viss utsträckning, för att likviditeten inte skulle bli lidande. Det negativa resultatet påverkar således inte föreningens fortsatta ekonomiska åtaganden eftersom övriga utgifter och löpande underhåll betalas samt så lägger föreningen undan pengar för framtida underhållsbehov.

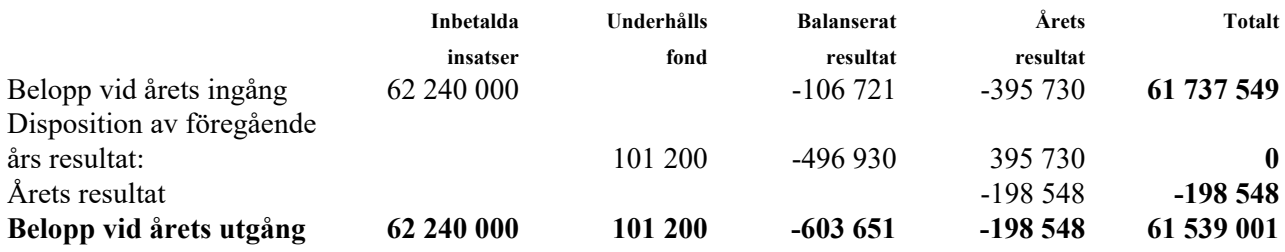

### **Förslag till behandling av ansamlad förlust**

Styrelsen föreslår att den ansamlade förlusten (kronor):

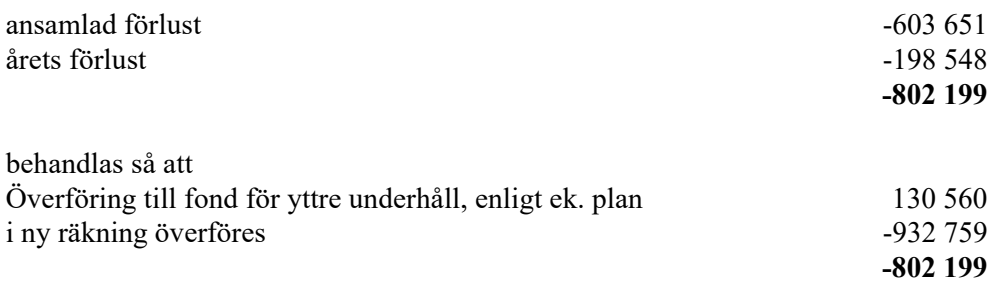

Föreningens resultat och ställning i övrigt framgår av efterföljande resultat- och balansräkning samt kassaflödesanalys med noter.

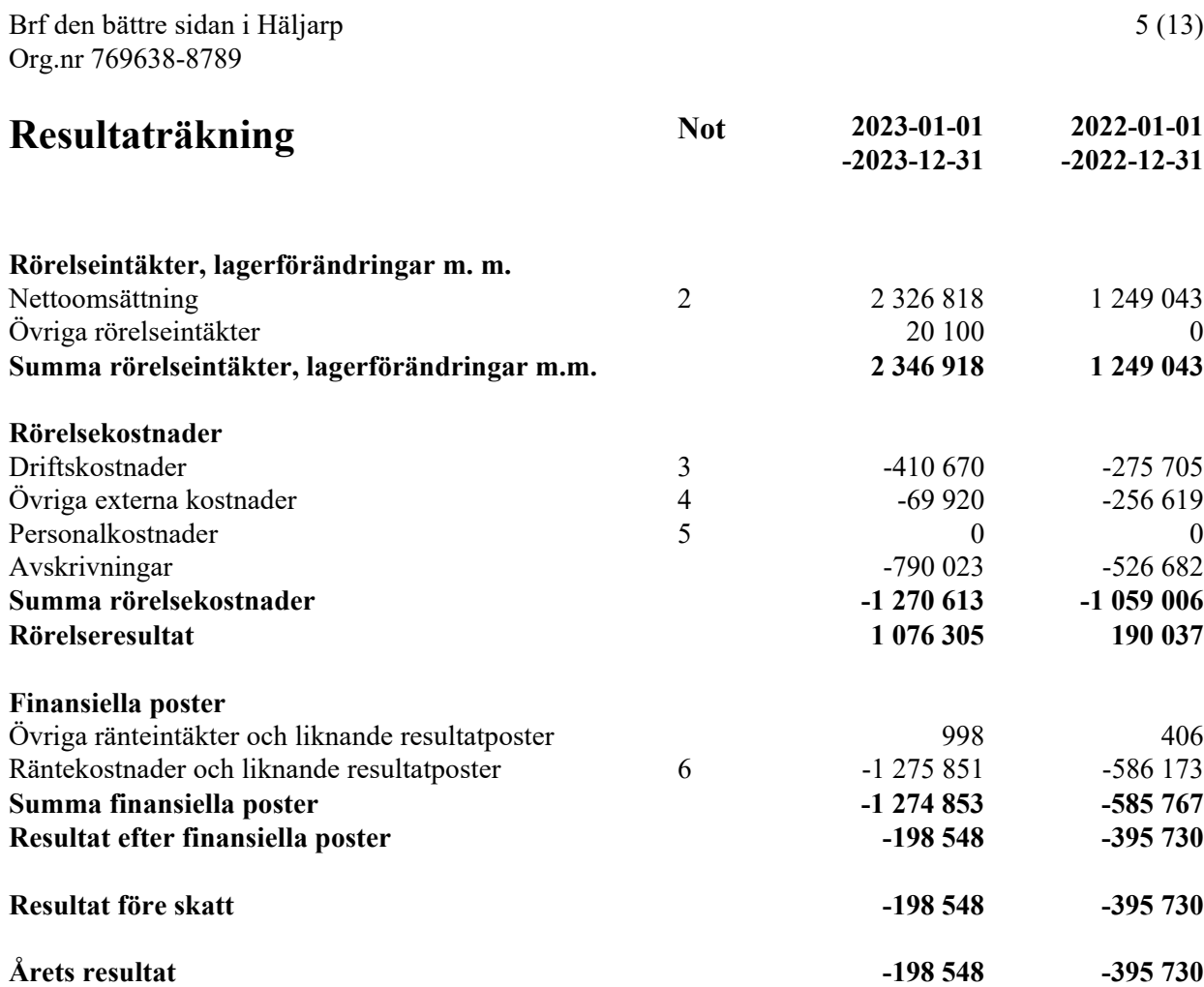

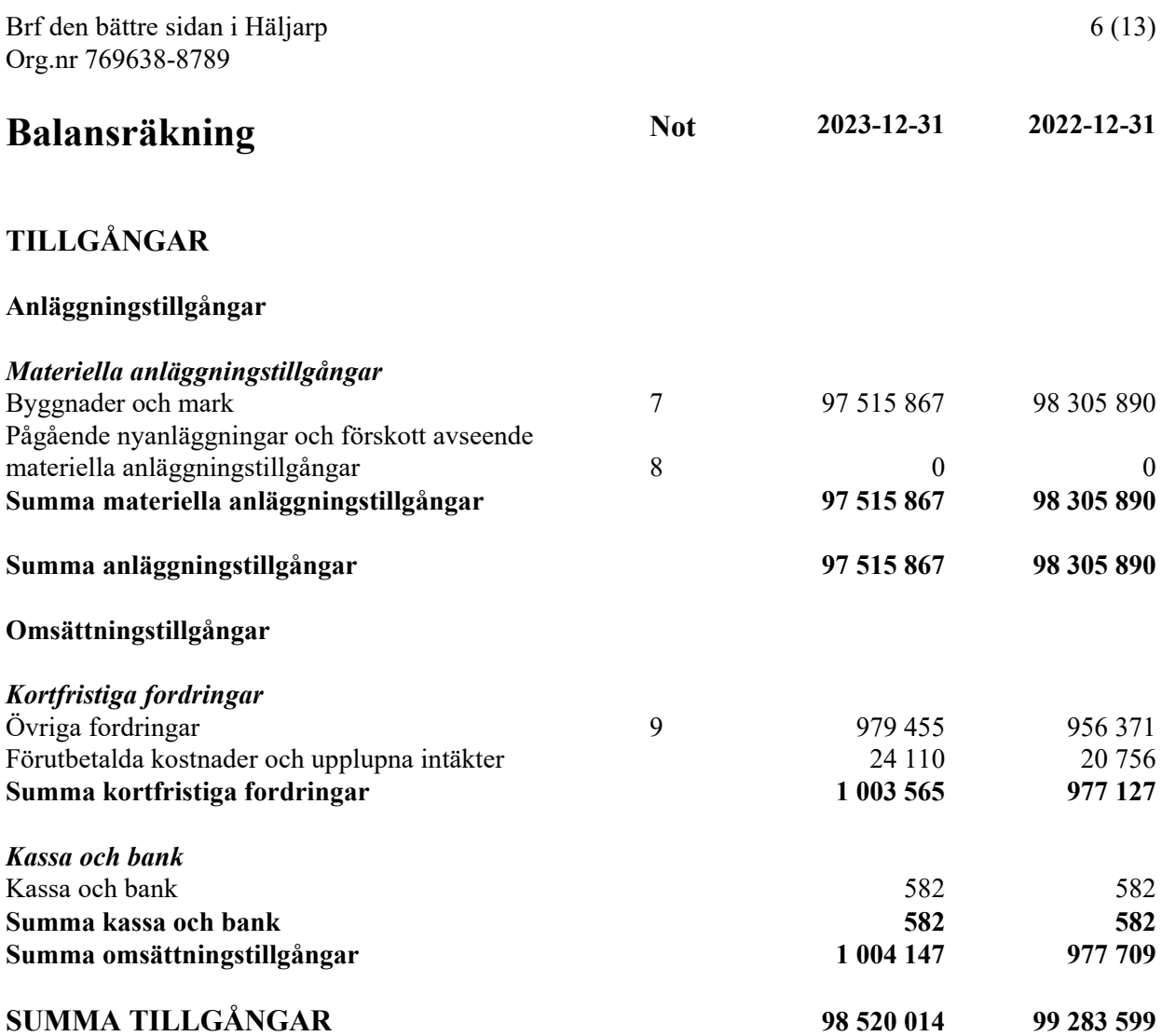

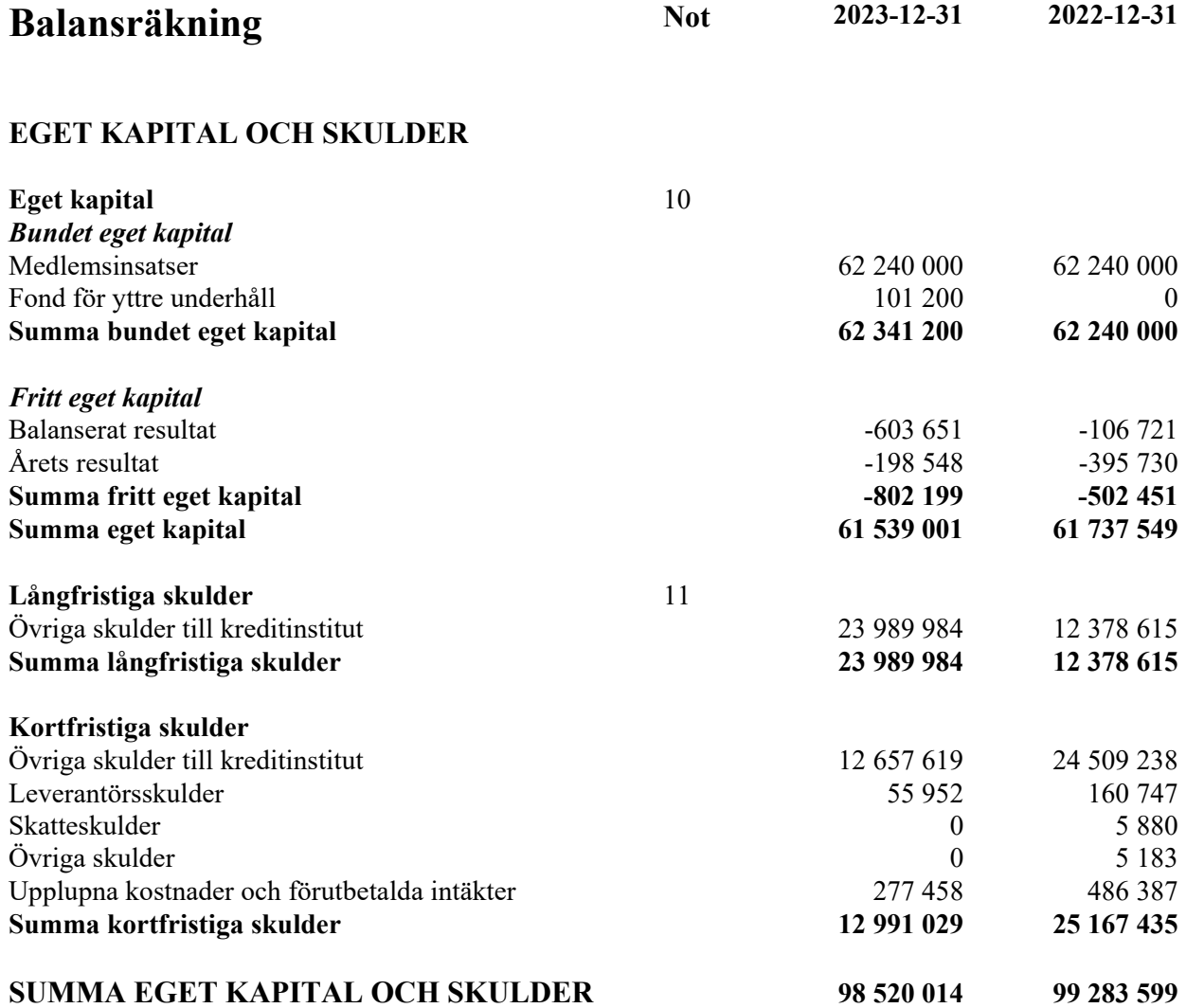

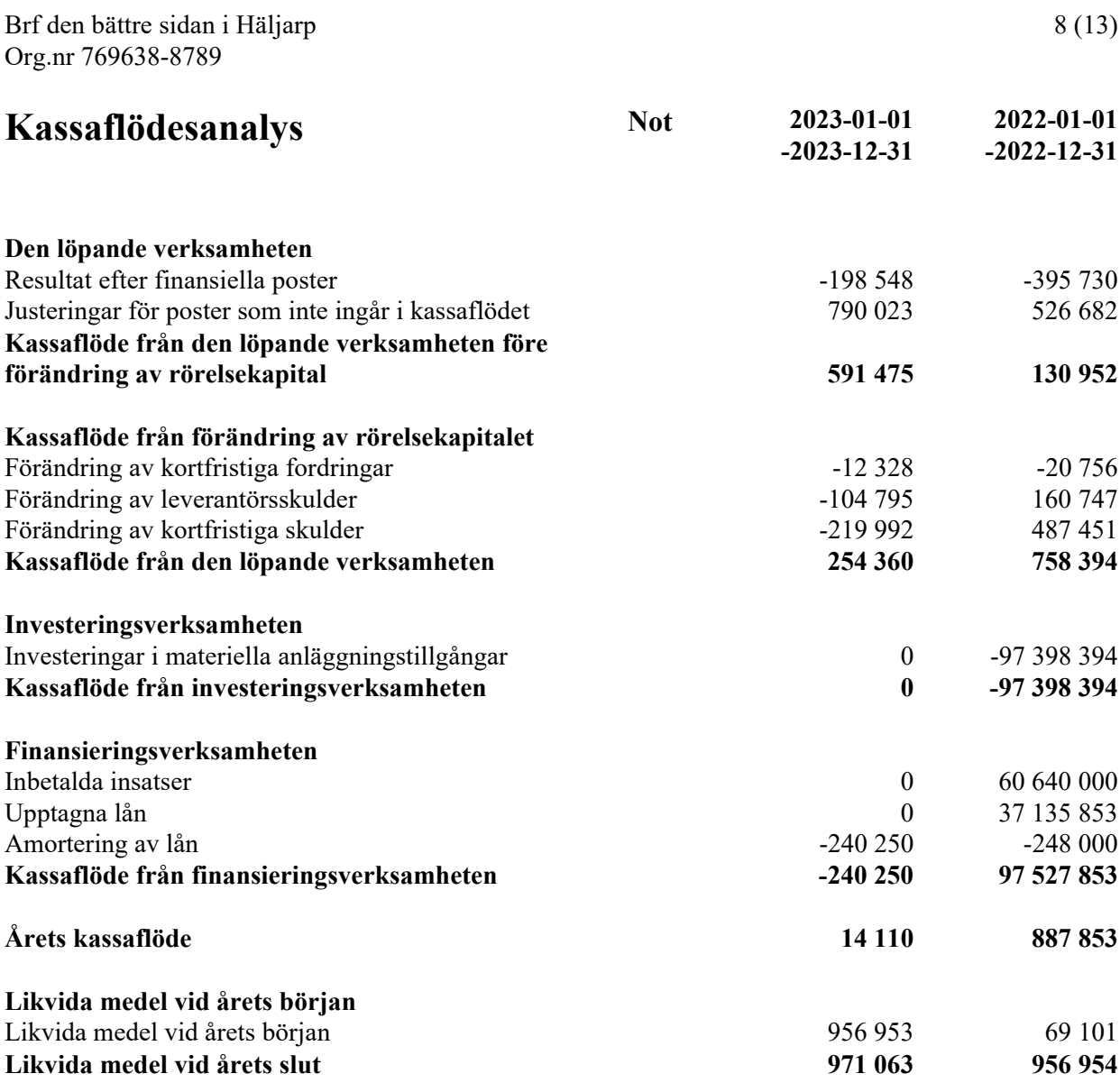

## **Noter**

#### **Not 1 Redovisningsprinciper**

#### **Allmänna upplysningar**

Årsredovisningen är upprättad i enlighet med årsredovisningslagen och BFNAR 2012:1 Årsredovisning och koncernredovisning (K3).

Redvisningsprinciperna är oförändrade jämfört med föregående år.

#### **Anläggningstillgångar**

Materiella anläggningstillgångar redovisas till anskaffningsvärdet minskat med ackumulerade avskrivningar enligt plan och eventuella nedskrivningar. Avskrivningar sker linjärt över förväntade nyttjandeperioder

Tillämpade avskrivningstider:

Byggnaden: 30-120 År

#### **Fond för yttre underhåll**

Reservering för framtida underhåll av föreningens fastigheter sker i enlighet med den ekonomiska planen. Avsättning och ianspråktagande från underhållsfonden beslutas på stämman.

#### **Fastighetsavgift/ Fastighetsskatt**

Föreningen beskattas genom en kommunala fastighetsavgift på bostäder som högst får vara 0,3 % av taxeringsvärdet gör bostadsdelen dock högst 1 589 kr per lägenhet. För lokaler betalar föreningen statliga fastighetsskatt med 1% av taxeringsvärdet för lokaldelen. Föreningen är befriad från fastighetsavgift från värdeåret.

#### **Inkomstskatt**

En bostadsrättsförening, som skattemässigt är att betrakta som en privatbostadsföretag, beskattas vanligtvis inte med inkomstskatt. Beskattning sker med 20,6% för verksamheter som inte kan hänföras till fastigheten, t ex avkastning på en del placeringar.

#### **Nyckeltalsdefinitioner**

Nettoomsättning Rörelsens huvudintäkter, fakturerade kostnader, sidointäkter samt intäktskorrigeringar.

Resultat efter avskrivningar Resultat efter avskrivningar men före finansiella intäkter och kostnader.

Eget kapital Företagets nettotillgångar, dvs skillnaden mellan tillgångar och skulder.

Balansomslutning Företagets samlade tillgångar.

Soliditet (%)

Justerat eget kapital (eget kapital och obeskattade reserver med avdrag för uppskjuten skatt) i procent av balansomslutning.

#### **Not 2 Nettoomsättning**

I årsavgifterna ingår vatten, värme och renhållning

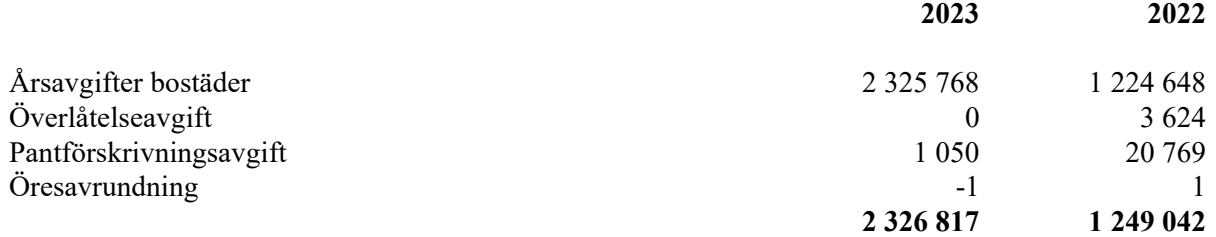

#### **Not 3 Driftskostnader**

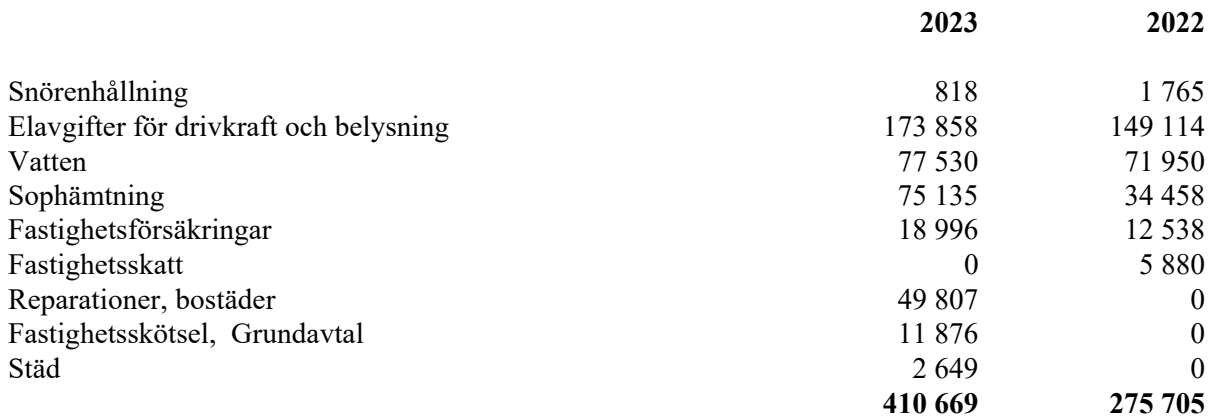

## **Not 4 Övriga externa kostnader**

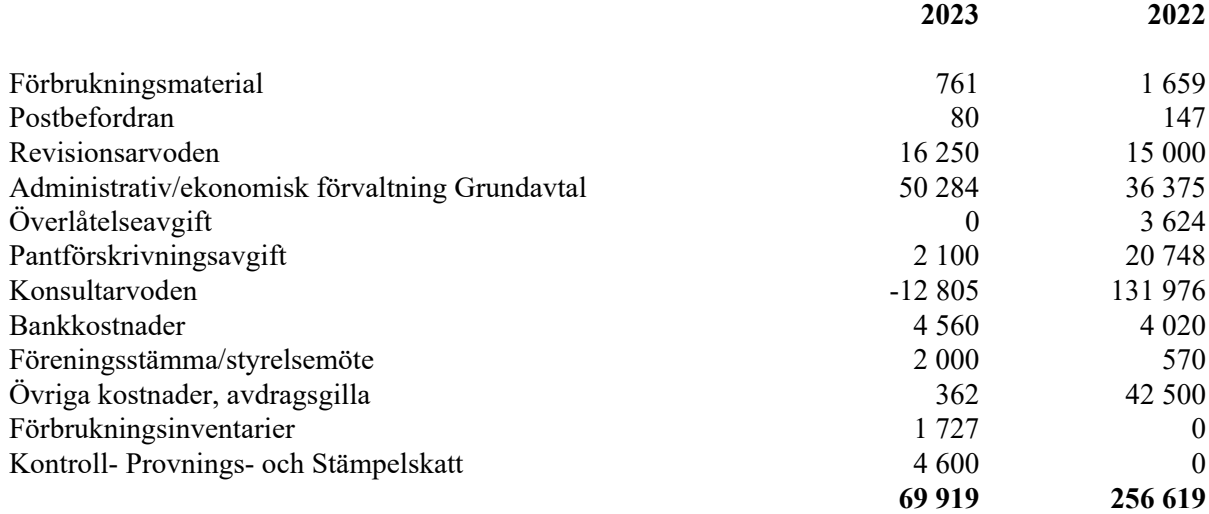

#### **Not 5 Medelantalet anställda**

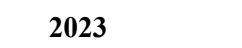

**2023 2022**

Föreningen har inga anställda

#### **Not 6 Räntekostnader**

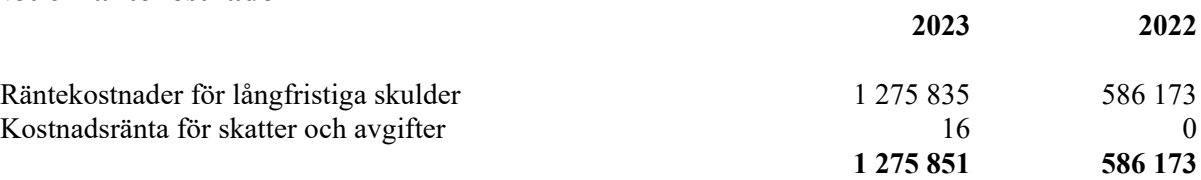

#### **Not 7 Byggnader och mark**

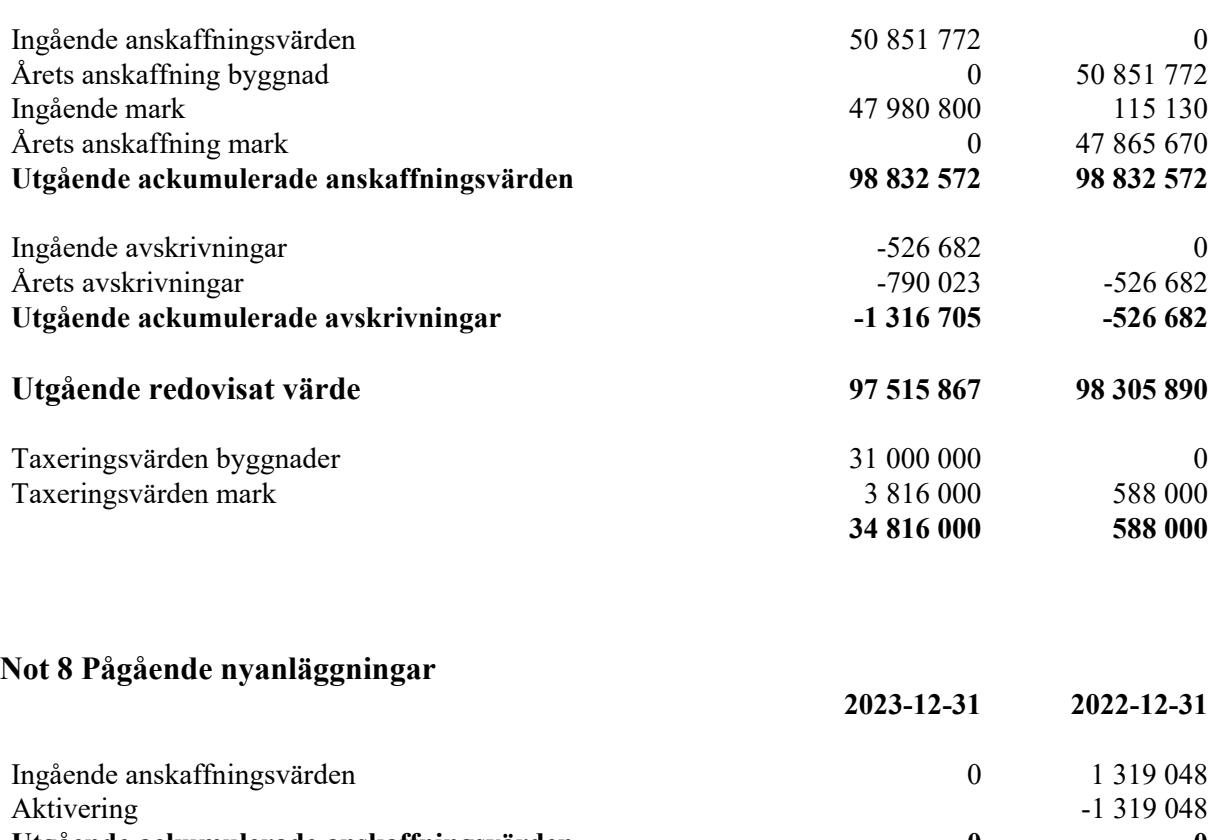

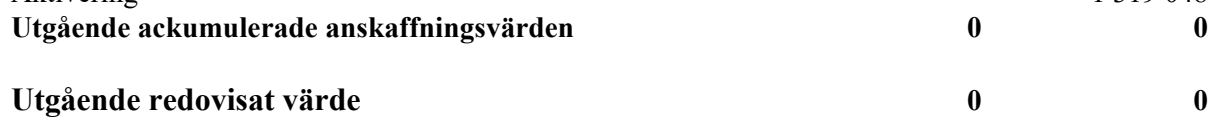

## **Not 9 Övriga fordringar**

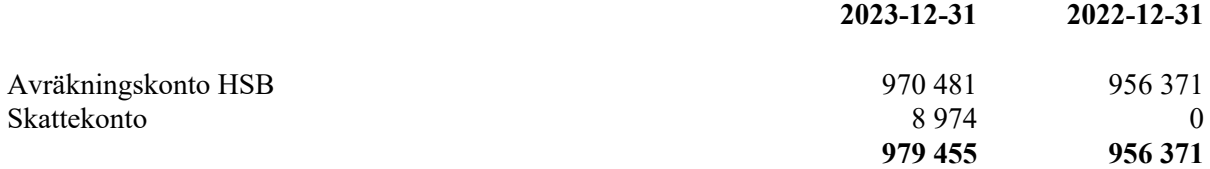

**2023-12-31 2022-12-31**

#### **Not 10 Förändringar i eget kapital**

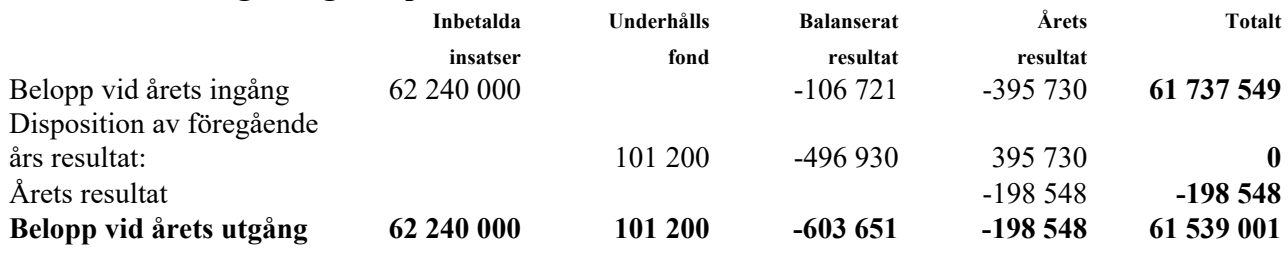

#### **Not 11 Långfristiga skulder**

12 657 619 kr av föreningens fastighetslån har formellt en löptid på mindre än 12 månader och redovisas därför som kortfristiga. Finansieringen är dock av långfristig karaktär och lånen omsätts vid förfall. Den faktiska amorteringen under året 2023 för den totala skulden är 240 500 kr.

Den faktiska amorteringen under året för den totala skulden blir 279 000 kr för 2024.

Om 5 år beräknas skulden till kreditgivare uppgå till 35 252 603 kr. Eventuella lån för finansiering av kommande underhåll/reparationer är ej medräknade.

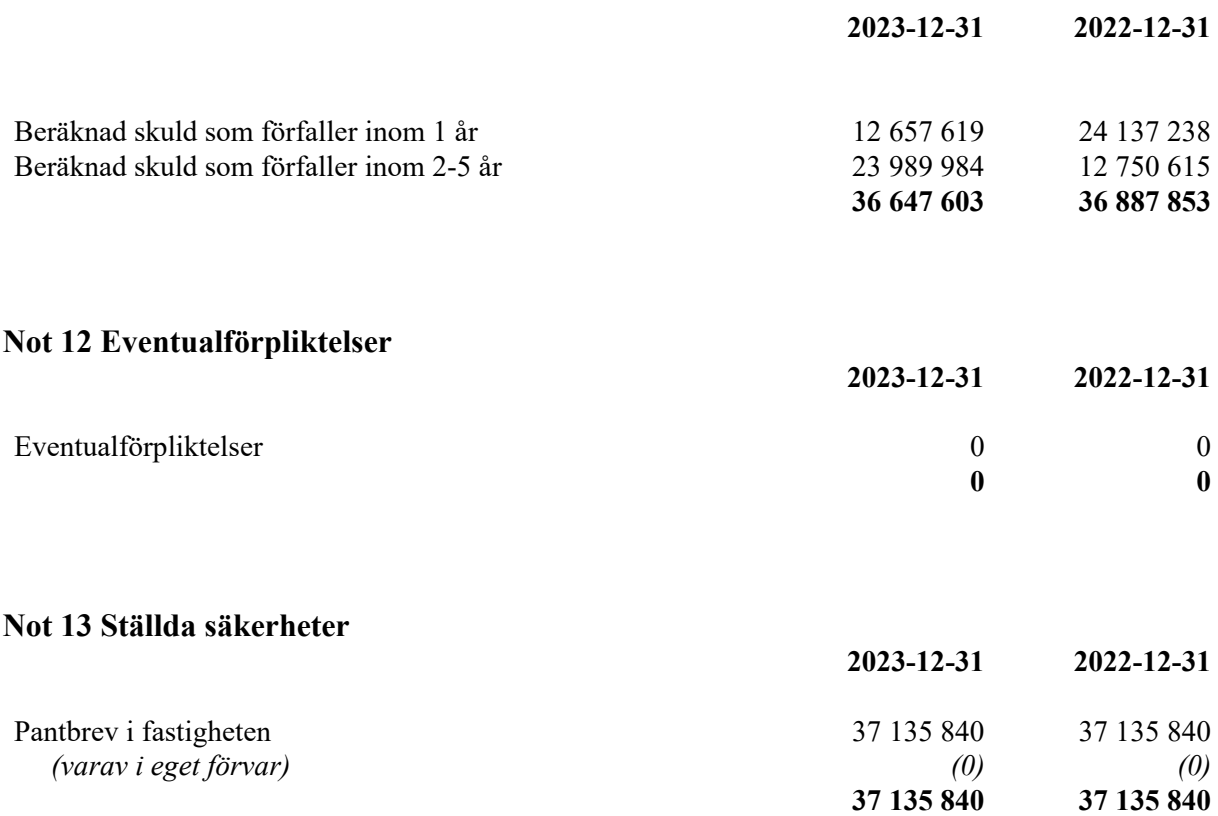

Den dag som framgår av min elektroniska underskrift

Landskrona

Ordförande

Fannie Schüler Fannie Schüler Freja Redder Petersson

Linus Forslund Linnéa Spur

Dennis Larsen

Min revisionsberättelse har lämnats den dag som framgår av min elektroniska underskrift

Carl Fagergren BoRevision Sverige AB

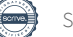

## Verifikat

Transaktion 09222115557512967003

## Dokument

769638-8789 Brf den bättre sidan i Häljarp för 20230101- 20231231 Huvuddokument

13 sidor Startades 2024-03-15 13:38:54 CET (+0100) av Kitt Christiansen (KC) Färdigställt 2024-03-19 08:55:05 CET (+0100)

### Initierare

Kitt Christiansen (KC) HSB Landskrona kitt.christiansen@hsb.se +46760049912

## Signerare

Fannie Schüler (FS) Linus Forslund (LF) schuler.fannie@gmail.com linus.forslund\_swe@hotmail.com **RankID RankID** Namnet som returnerades från svenskt BankID var Namnet som returnerades från svenskt BankID var "Fannie Margareta Schüler" "LINUS FORSLUND" Signerade 2024-03-15 15:45:10 CET (+0100) Signerade 2024-03-15 16:10:09 CET (+0100) Dennis Lagon Larsen (DLL) Freja Petersson (FP) larsen.dennis89@gmail.com freja.rp@hotmail.com **BankID BankID** Namnet som returnerades från svenskt BankID var Namnet som returnerades från svenskt BankID var "DENNIS LAGON LARSEN"

Signerade 2024-03-15 20:41:30 CET (+0100)

"FREJA REDDER PETERSSON" Signerade 2024-03-15 16:49:28 CET (+0100)

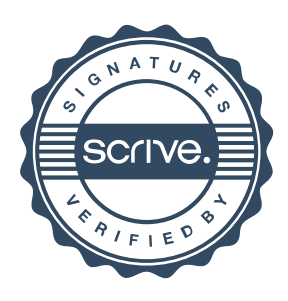

## Verifikat

Transaktion 09222115557512967003

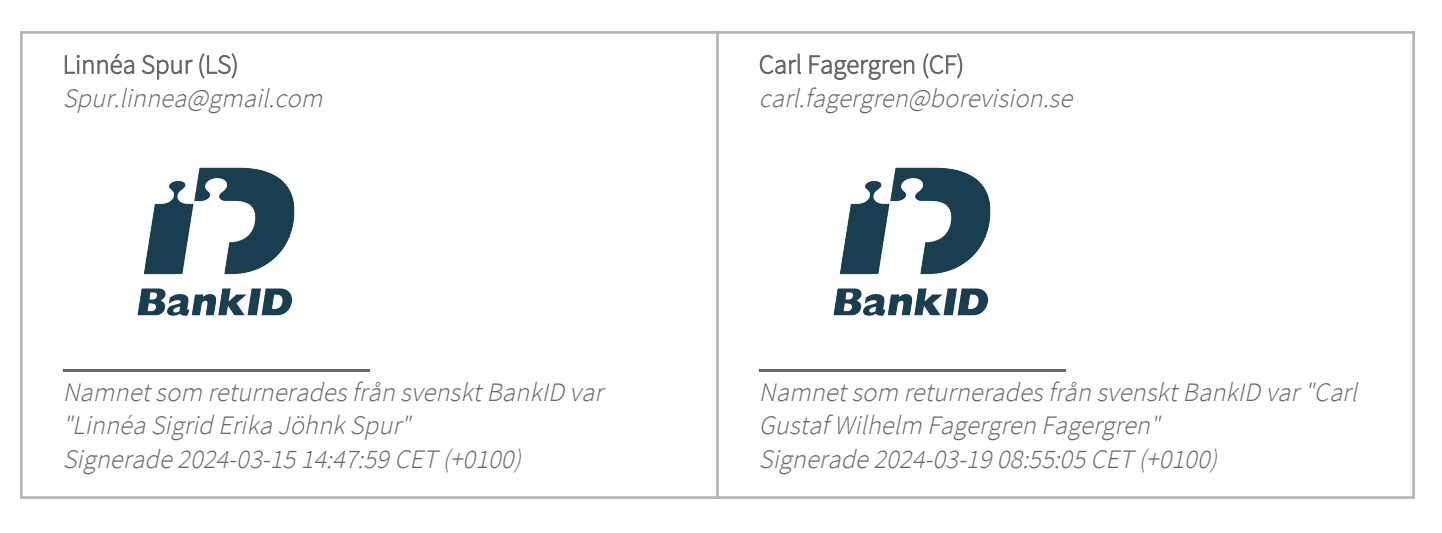

Detta verifikat är utfärdat av Scrive. Information i kursiv stil är säkert verifierad av Scrive. Se de dolda bilagorna för mer information/bevis om detta dokument. Använd en PDF-läsare som t ex Adobe Reader som kan visa dolda bilagor för att se bilagorna. Observera att om dokumentet skrivs ut kan inte integriteten i papperskopian bevisas enligt nedan och att en vanlig papperutskrift saknar innehållet i de dolda bilagorna. Den digitala signaturen (elektroniska förseglingen) säkerställer att integriteten av detta dokument, inklusive de dolda bilagorna, kan bevisas matematiskt och oberoende av Scrive. För er bekvämlighet tillhandahåller Scrive även en tjänst för att kontrollera dokumentets integritet automatiskt på: https://scrive.com/verify

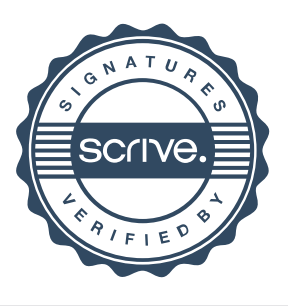

# borevision

#### **REVISIONSBERÄTTELSE**

Till föreningsstämman i Brf den bättre sidan i Häljarp, org.nr. 769638-8789

#### **Rapport om årsredovisningen**

#### **Uttalanden**

Jag har utfört en revision av årsredovisningen för Brf den bättre sidan i Häljarp för räkenskapsåret 2023-01-01 - 2023-12-31.

Enligt min uppfattning har årsredovisningen upprättats i enlighet med årsredovisningslagen och ger en i alla väsentliga avseenden rättvisande bild av föreningens finansiella ställning per den 31 december 2023 och av dess finansiella resultat och kassaflöde för året enligt årsredovisningslagen. Förvaltningsberättelsen är förenlig med årsredovisningens övriga delar.

Jag tillstyrker därför att föreningsstämman fastställer resultaträkningen och balansräkningen.

#### **Grund för uttalanden**

Jag har utfört revisionen enligt International Standards on Auditing (ISA) och god revisionssed i Sverige. Mitt ansvar enligt dessa standarder beskrivs närmare i avsnittet Revisorns ansvar.

Vi är oberoende i förhållande till föreningen enligt god revisorssed i Sverige. Revisorn från BoRevision har fullgjort sitt yrkesetiska ansvar enligt dessa krav.

Jag anser att de revisionsbevis jag har inhämtat är tillräckliga och ändamålsenliga som grund för mina uttalanden.

#### **Styrelsens ansvar**

Det är styrelsen som har ansvaret för att årsredovisningen upprättas och att den ger en rättvisande bild enligt årsredovisningslagen. Styrelsen ansvarar även för den interna kontroll som den bedömer är nödvändig för att upprätta en årsredovisning som inte innehåller några väsentliga felaktigheter, vare sig dessa beror på oegentligheter eller misstag.

Vid upprättandet av årsredovisningen ansvarar styrelsen för bedömningen av föreningens förmåga att fortsätta verksamheten. Den upplyser, när så är tillämpligt, om förhållanden som kan påverka förmågan att fortsätta verksamheten och att använda antagandet om fortsatt drift. Antagandet om fortsatt drift tillämpas dock inte om styrelsen avser att likvidera föreningen, upphöra med verksamheten eller inte har något realistiskt alternativ till att göra något av detta.

#### **Revisorns ansvar**

Mina mål är att uppnå en rimlig grad av säkerhet om huruvida årsredovisningen som helhet inte innehåller några väsentliga felaktigheter, vare sig dessa beror på oegentligheter eller misstag, och att lämna en revisionsberättelse som innehåller mina uttalanden. Rimlig säkerhet är en hög grad av säkerhet, men är ingen garanti för att en revision som utförs enligt ISA och god revisionssed i Sverige alltid kommer att upptäcka en väsentlig felaktighet om en sådan finns. Felaktigheter kan uppstå på grund av oegentligheter eller misstag och anses vara väsentliga om de enskilt eller tillsammans rimligen kan förväntas påverka de ekonomiska beslut som användare fattar med grund i årsredovisningen.

Som del av en revision enligt ISA använder jag professionellt omdöme och har en professionellt skeptisk inställning under hela revisionen. Dessutom:

- identifierar och bedömer jag riskerna för väsentliga felaktigheter i årsredovisningen, vare sig dessa beror på oegentligheter eller misstag, utformar och utför granskningsåtgärder bland annat utifrån dessa risker och inhämtar revisionsbevis som är tillräckliga och ändamålsenliga för att utgöra en grund för mina uttalanden. Risken för att inte upptäcka en väsentlig felaktighet till följd av oegentligheter är högre än för en väsentlig felaktighet som beror på misstag, eftersom oegentligheter kan innefatta agerande i maskopi, förfalskning, avsiktliga utelämnanden, felaktig information eller åsidosättande av intern kontroll.
- skaffar jag mig en förståelse av den del av föreningens interna kontroll som har betydelse för min revision för att utforma granskningsåtgärder som är lämpliga med hänsyn till omständigheterna, men inte för att uttala mig om effektiviteten i den interna kontrollen.
- utvärderar jag lämpligheten i de redovisningsprinciper som används och rimligheten i styrelsens uppskattningar i redovisningen och tillhörande upplysningar.
- drar jag en slutsats om lämpligheten i att styrelsen använder antagandet om fortsatt drift vid upprättandet av årsredovisningen. Jag drar också en slutsats, med grund i de inhämtade revisionsbevisen, om huruvida det finns någon väsentlig osäkerhetsfaktor som avser sådana händelser eller förhållanden som kan leda till betydande tvivel om föreningens förmåga att fortsätta verksamheten. Om jag drar slutsatsen att det finns en väsentlig osäkerhetsfaktor, måste jag i revisionsberättelsen fästa uppmärksamheten på upplysningarna i årsredovisningen om den väsentliga osäkerhetsfaktorn eller, om sådana upplysningar är otillräckliga, modifiera uttalandet om årsredovisningen. Mina slutsatser baseras på de revisionsbevis som inhämtas fram till datumet för revisionsberättelsen. Dock kan framtida händelser eller förhållanden göra att en förening inte längre kan fortsätta verksamheten.
- utvärderar jag den övergripande presentationen, strukturen och innehållet i årsredovisningen, däribland upplysningarna, och om årsredovisningen återger de underliggande transaktionerna och händelserna på ett sätt som ger en rättvisande bild.

Jag måste informera styrelsen om bland annat revisionens planerade omfattning och inriktning samt tidpunkten för den. Jag måste också informera om betydelsefulla iakttagelser under revisionen, däribland de eventuella betydande brister i den interna kontrollen som jag identifierat.

#### **Rapport om andra krav enligt lagar, andra författningar samt stadgar**

#### **Uttalanden**

Utöver min revision av årsredovisningen har jag även utfört en revision av styrelsens förvaltning för Brf den bättre sidan i Häljarp för räkenskapsåret 2023-01-01 - 2023-12-31 samt av förslaget till dispositioner beträffande föreningens vinst eller förlust.

Jag tillstyrker att föreningsstämman disponerar resultatet enligt förslaget i förvaltningsberättelsen och beviljar styrelsens ledamöter ansvarsfrihet för räkenskapsåret.

#### **Styrelsens ansvar**

Det är styrelsen som har ansvaret för förslaget till dispositioner beträffande föreningens vinst eller förlust. Vid förslag till utdelning innefattar detta bland annat en bedömning av om utdelningen är försvarlig med hänsyn till de krav som föreningens verksamhetsart, omfattning och risker ställer på storleken av föreningens egna kapital, konsolideringsbehov, likviditet och ställning i övrigt.

#### Jag har utfört revisionen enligt god revisionssed i Sverige. Mitt ansvar

**Grund för uttalanden**

enligt denna beskrivs närmare i avsnittet Revisorns ansvar. Jag är oberoende i förhållande till föreningen enligt god revisorssed i Sverige och har i övrigt fullgjort mitt yrkesetiska ansvar enligt dessa krav.

Jag anser att de revisionsbevis jag har inhämtat är tillräckliga och ändamålsenliga som grund för mina uttalanden.

Styrelsen ansvarar för föreningens organisation och förvaltningen av föreningens angelägenheter. Detta innefattar bland annat att fortlöpande bedöma föreningens ekonomiska situation och att tillse att föreningens organisation är utformad så att bokföringen, medelsförvaltningen och föreningens ekonomiska angelägenheter i övrigt kontrolleras på ett betryggande sätt.

#### **Revisorns ansvar**

Mitt mål beträffande revisionen av förvaltningen, och därmed mitt uttalande om ansvarsfrihet, är att inhämta revisionsbevis för att med en rimlig grad av säkerhet kunna bedöma om någon styrelseledamot i något väsentligt avseende:

- företagit någon åtgärd eller gjort sig skyldig till någon försummelse som kan föranleda ersättningsskyldighet mot föreningen, eller
- på något annat sätt handlat i strid med bostadsrättslagen, tillämpliga delar av lagen om ekonomiska föreningar, årsredovisningslagen eller stadgarna.

Mitt mål beträffande revisionen av förslaget till dispositioner av föreningens vinst eller förlust, och därmed mitt uttalande om detta, är att med rimlig grad av säkerhet bedöma om förslaget är förenligt med bostadsrättslagen.

Rimlig säkerhet är en hög grad av säkerhet, men ingen garanti för att en revision som utförs enligt god revisionssed i Sverige alltid kommer att upptäcka åtgärder eller försummelser som kan föranleda ersättningsskyldighet mot föreningen, eller att ett förslag till dispositioner av föreningens vinst eller förlust inte är förenligt med bostadsrättslagen.

Som en del av en revision enligt god revisionssed i Sverige använder jag professionellt omdöme och har en professionellt skeptisk inställning under hela revisionen. Granskningen av förvaltningen och förslaget till dispositioner av föreningens vinst eller förlust grundar sig främst på revisionen av räkenskaperna. Vilka tillkommande granskningsåtgärder som utförs baseras på min professionella bedömning med utgångspunkt i risk och väsentlighet. Det innebär att jag fokuserar granskningen på sådana åtgärder, områden och förhållanden som är väsentliga för verksamheten och där avsteg och överträdelser skulle ha särskild betydelse för föreningens situation. Jag går igenom och prövar fattade beslut, beslutsunderlag, vidtagna åtgärder och andra förhållanden som är relevanta för mitt uttalande om ansvarsfrihet. Som underlag för mitt uttalande om styrelsens förslag till dispositioner beträffande föreningens vinst eller förlust har jag granskat om förslaget är förenligt med bostadsrättslagen.

Digitalt signerad av

Carl Fagergren BoRevision i Sverige AB

## Verifikat

Transaktion 09222115557513073148

## Dokument

Revisionsverättelse Brf den bättre sidan i Häljarp Huvuddokument 2 sidor Startades 2024-03-18 09:07:35 CET (+0100) av Kitt Christiansen (KC) Färdigställt 2024-03-19 08:54:53 CET (+0100)

### Initierare

Kitt Christiansen (KC)

HSB Landskrona kitt.christiansen@hsb.se +46760049912

## Signerare

Carl Fagergren (CF) carl.fagergren@borevision.se **RankID** Namnet som returnerades från svenskt BankID var "Carl Gustaf Wilhelm Fagergren Fagergren"

Signerade 2024-03-19 08:54:53 CET (+0100)

Detta verifikat är utfärdat av Scrive. Information i kursiv stil är säkert verifierad av Scrive. Se de dolda bilagorna för mer information/bevis om detta dokument. Använd en PDF-läsare som t ex Adobe Reader som kan visa dolda bilagor för att se bilagorna. Observera att om dokumentet skrivs ut kan inte integriteten i papperskopian bevisas enligt nedan och att en vanlig papperutskrift saknar innehållet i de dolda bilagorna. Den digitala signaturen (elektroniska förseglingen) säkerställer att integriteten av detta dokument, inklusive de dolda bilagorna, kan bevisas matematiskt och oberoende av Scrive. För er bekvämlighet tillhandahåller Scrive även en tjänst för att kontrollera dokumentets integritet automatiskt på: https://scrive.com/verify

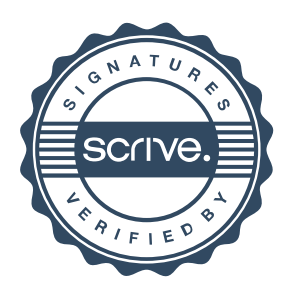

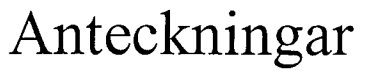

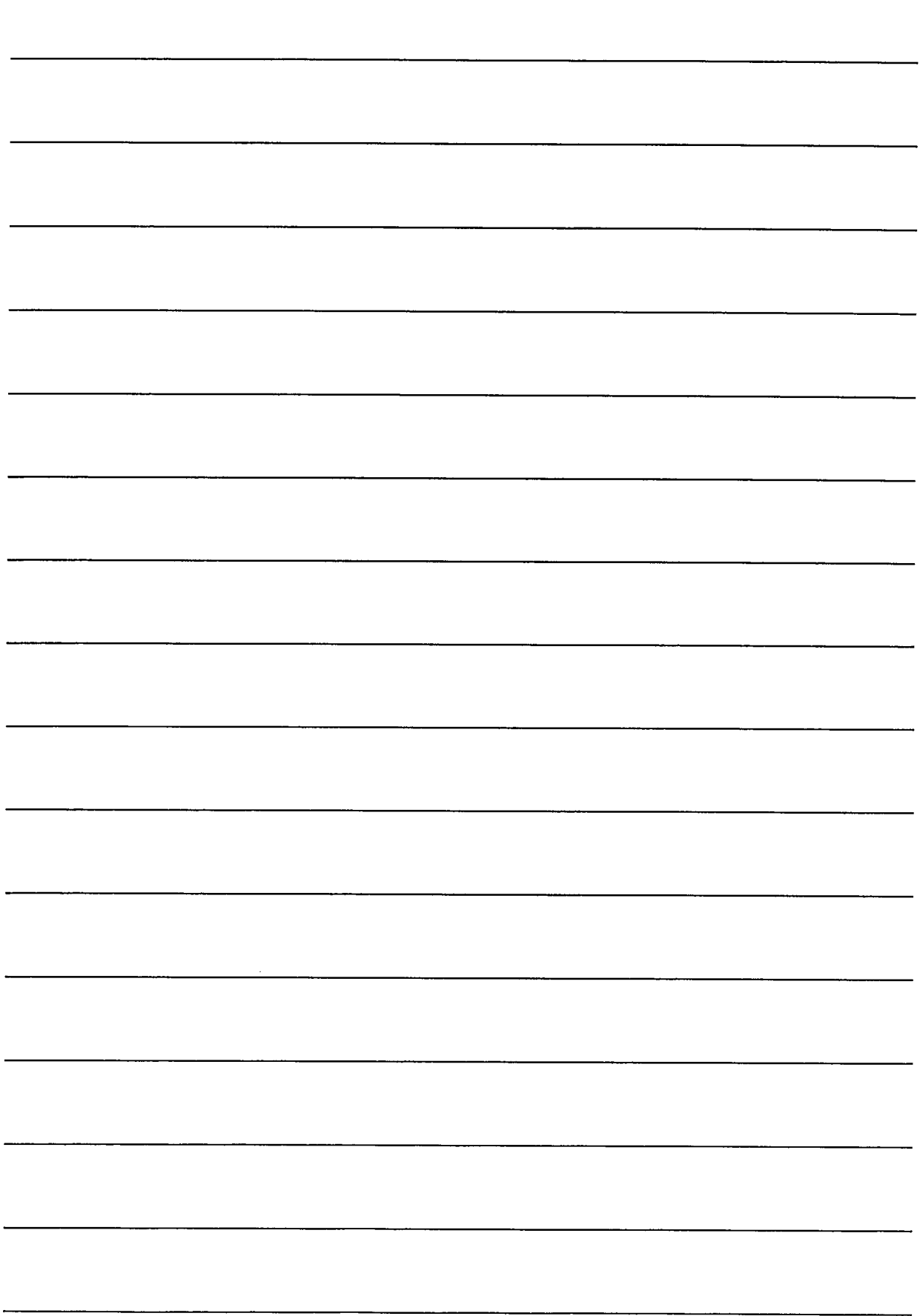

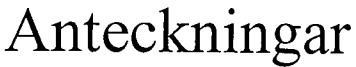

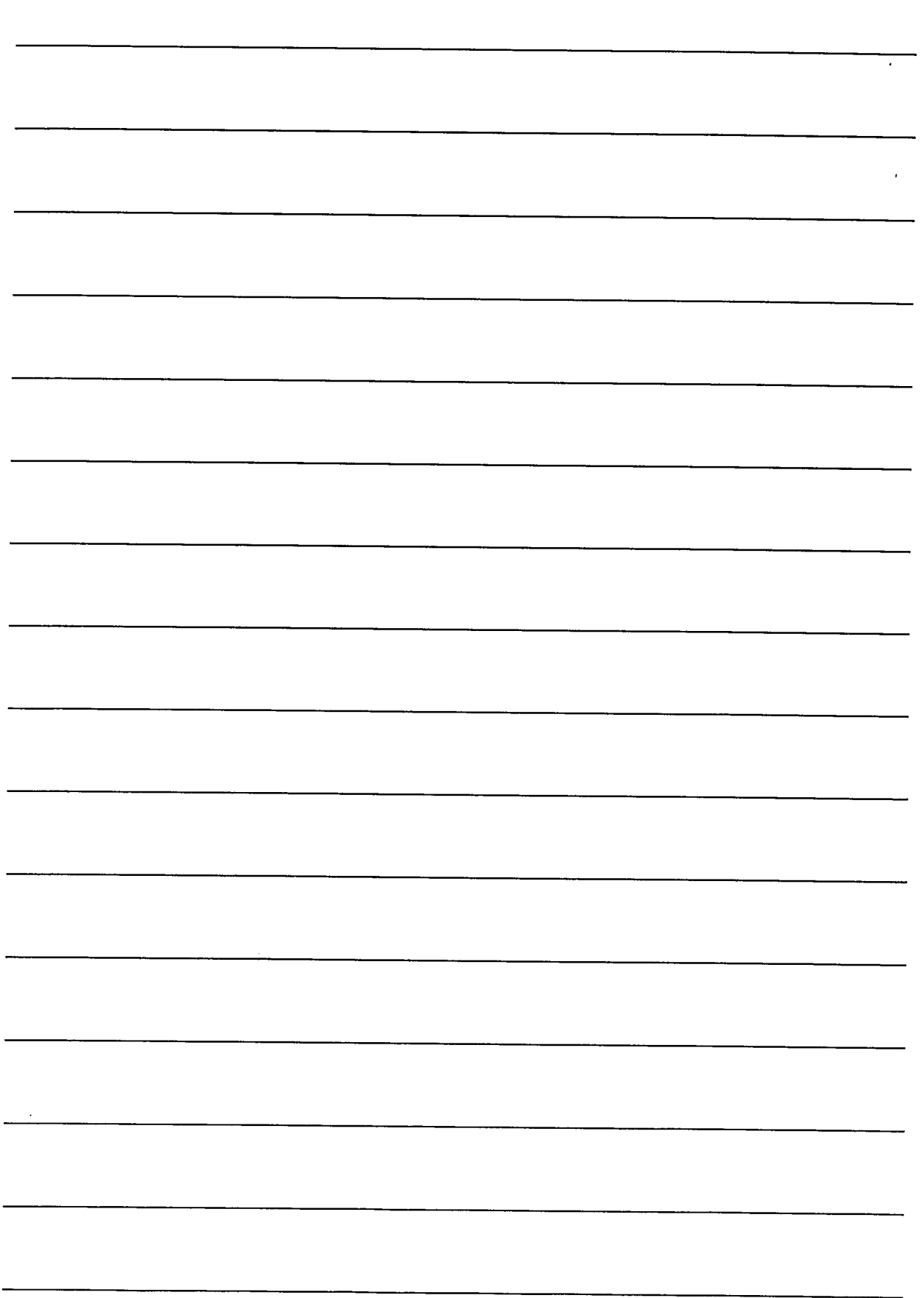

 $\alpha$  and  $\alpha$  is a  $\alpha$  -compared on  $\alpha$  , and  $\alpha$  is a subsequent of  $\alpha$ 

 $\label{eq:3} \begin{split} \mathcal{L}_{\text{max}}(\mathcal{L}_{\text{max}}) = \mathcal{L}_{\text{max}}(\mathcal{L}_{\text{max}}) \end{split}$ 

 $\begin{array}{cccccccccc} \text{L} & \text{L} & \$ 

 $\label{eq:1} \mathcal{L}(\mathcal{L}(\mathcal{L})) = \mathcal{L}(\mathcal{L}(\mathcal{L})) = \mathcal{L}(\mathcal{L}(\mathcal{L})) = \mathcal{L}(\mathcal{L}(\mathcal{L})) = \mathcal{L}(\mathcal{L}(\mathcal{L})) = \mathcal{L}(\mathcal{L}(\mathcal{L})) = \mathcal{L}(\mathcal{L}(\mathcal{L})) = \mathcal{L}(\mathcal{L}(\mathcal{L})) = \mathcal{L}(\mathcal{L}(\mathcal{L})) = \mathcal{L}(\mathcal{L}(\mathcal{L})) = \mathcal{L}(\mathcal{L}(\mathcal{L})) = \mathcal{$ 

## **Ordlista**

**Årsredovisning:** Styrelsens redovisning av det avslutade verksamhetsåret och som behandlas av ordinarie föreningsstämma. Den del av årsredovisningen som i text förklarar verksamheten kallas förvaltningsberättelse. Övriga delar av årsredovisningen är resultatoch balansräkning samt tilläggsupplysningar med notförteckning, siffror som visar verksamheten. Av notförteckningen framgår detaljinformation om vissa poster i resultat- och balansräkningen.

**Förvaltningsberättelsen:** Talar om verksamhetens art och inriktning, t ex beskriver fastigheten, utfört underhåll under året, avgifter, ägarförhållanden, dvs. antalet medlemmar med eventuella förändringar under året samt vilka som haft uppdrag i föreningen. Även väsentliga händelser i övrigt under räkenskapsåret och efter dess utgång fram till dess förvaltningsberättelsen upprättas ska tas med, liksom viktiga ekonomiska förhållanden som ej framgår av resultat- och balansräkningen. Även förväntad framtida utveckling belyses kort i förvaltningsberättelsen.

**Resultaträkningen:** Visar vilka intäkter och kostnader föreningen haft under året. Intäkter minus kostnader är lika med årets överskott eller underskott. För en bostadsrättsförening gäller det nu inte att få så stort överskott som möjligt, utan i stället att anpassa intäkterna till kostnaderna. Med andra ord ska årsavgifterna beräknas så att de täcker de kostnader som förväntas uppkomma och dessutom skapa utrymme för framtida underhåll. Föreningsstämman beslutar efter förslag från styrelsen hur resultatet (överskott eller underskott) ska hanteras.

**Avskrivningar:** Här redovisas årets kostnad för nyttjandet av föreningens anläggningstillgångar, dvs. byggnader och inventarier. Anskaffningsvärdet för en anläggning fördelas på tillgångens bedömda nyttjandeperiod och belastar årsresultatet med en kostnad som benämns avskrivning. I not till byggnader och inventarier framgår den ackumulerade avskrivningen, dvs. den totala avskrivningen föreningen gjort under årens lopp på de byggnader och inventarier som föreningen äger.

**Balansräkningen:** Visar föreningens tillgångar (tillgångssidan) och hur dessa finansieras (skuldsidan). På tillgångssidan redovisas dels anläggningstillgångar såsom byggnader, mark och inventarier samt långfristiga placeringar dels omsättningstillgångar såsom avgiftsfordringar, kortfristiga placeringar samt kassa och bank. På skuldsidan redovisas föreningens egna kapital, fastighetslån och övriga skulder.

**Anläggningstillgångar:** Tillgångar som är avsedda för långvarigt bruk inom föreningen. Den viktigaste anläggningstillgången är föreningens fastighet med mark och byggnader.

**Omsättningstillgångar:** Andra tillgångar än anläggningstillgångar. Omsättningstillgångar kan i allmänhet omvandlas till kontanter inom ett år. Hit hör bland annat kortfristiga placeringar och vissa värdepapper.

**Kassa och Bank:** Kontanter och banktillgodohavanden som snabbt kan omvandlas i pengar.

**Långfristiga skulder:** Skulder som

bostadsrättsföreningen ska betala först efter ett eller flera år, ofta enligt särskild amorteringsplan, t ex fastighetslån.

**Kortfristiga skulder:** Skulder som föreningen måste betala senast inom ett år, t ex leverantörsskulder. Numera redovisas även fond för inre underhåll här.

**Fonder för yttre och inre underhåll:** Enligt stadgarna för de flesta bostadsrättsföreningar ska styrelsen upprätta underhållsplan för föreningens hus. I enlighet med denna plan ska årliga avsättningar göras till en fond för yttre underhåll, vilket säkerställer att medel finns för att trygga underhållet av föreningens hus. Avsättning till yttre underhållsfond sker genom vinstdisposition.

Stadgarna reglerar även om bostadsrättsföreningen ska avsätta medel till fond för inre underhåll. Fondbehållningen i årsredovisningen utvisar den sammanlagda behållningen för samtliga bostadsrätters tillgodohavanden.

**Ställda panter:** Avser de säkerheter, pantbrev/fastighetsinteckningar som lämnats som säkerhet till kreditgivare för t ex föreningens lån.

**Ansvarsförbindelser:** Åtaganden för föreningen som inte redovisas som skuld eller avsättning. Kan vara borgensförbindelser eller avtalsenligt åtagande, som föreningsavgäld.

**Soliditet:** visar hur stor del av tillgångarna som finansierats med eget kapital, vilket visar den långsiktiga överlevnads- förmågan

**Likviditet:** Bostadsrättsföreningens förmåga att betala sina kortfristiga skulder (t ex vatten, el, löner, bränsle). Likviditeten bedöms genom att jämföra bostadsrättsföreningens likvida tillgångar med dess kortfristiga skulder. Är de likvida tillgångarna större än de kortfristiga skulderna, är likviditeten tillfredställande. Täcks även fonderna in är likviditeten god.

**Revisionsberättelse:** Innehåller uppgifter från föreningens revisorer om den utförda revisionen. Revisorerna yttrar sig angående fastställande av resultatoch balansräkningen, beviljande av ansvarsfrihet för styrelsen samt föreslaget användande av föreningens överskott eller täckande av underskott.

**Föreningsstämma:** Är det tillfälle där det fattas beslut av medlemmarna när det gäller föreningens angelägenheter, behandlas styrelsens årsredovisning, samt styrelse och revisorer väljs. Ordinarie föreningsstämma ska hållas senast sex månader efter bokslutsdatum. Om styrelsen finner någon fråga så viktig att den ska beslutas av medlemmarna kan det hållas extra föreningsstämma.

Materialet är sammanställt av HSB Landskrona www.landskrona.hsb.se

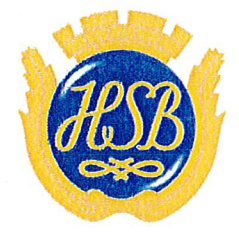

HSB - där möjligheterna bor